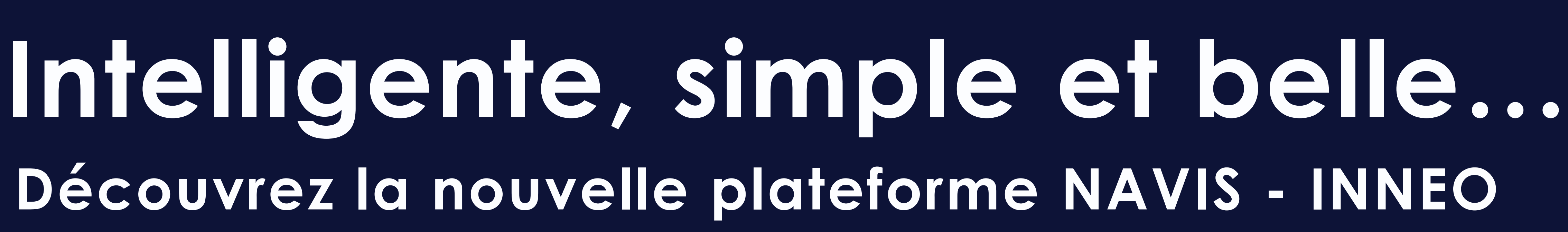

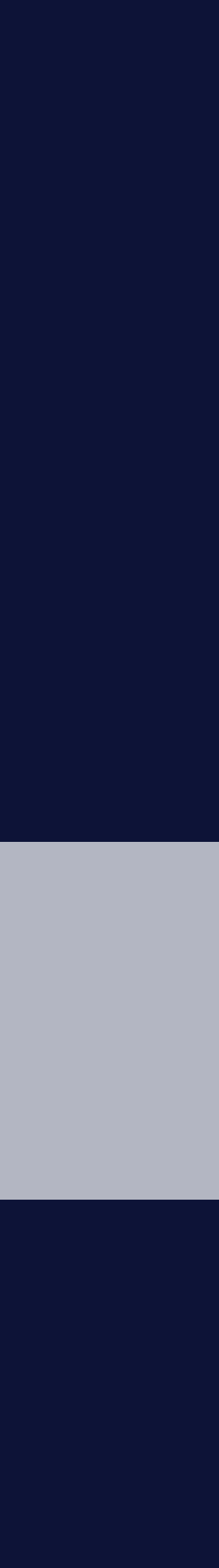

EI

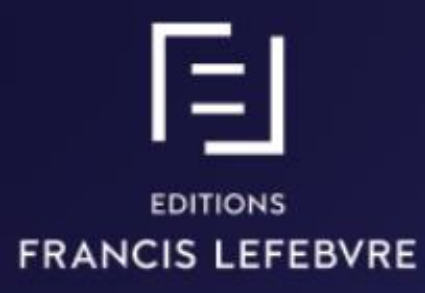

# Intelligente,<br>simple et belle

Qui suis-je ?

2

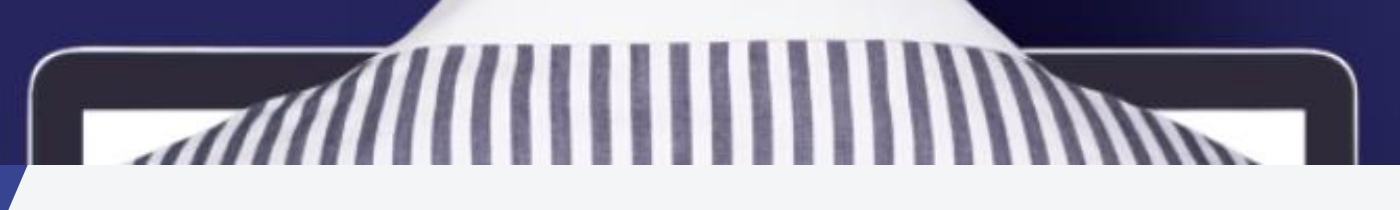

## **Les nouveautés INNEO**

### **A découvrir début décembre 2018 :**

- Nouveau module Intelligent Search intégré au moteur de recherche
- **Passage simplifé entre INNEO et NAVIS**
- Nouvelle ergonomie et nouveau graphisme

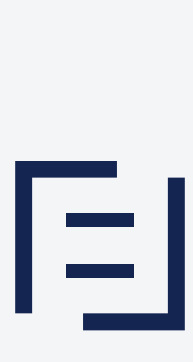

## Intelligente, simple et belle

### La nouvelle plateforme NAVIS-INNEO !

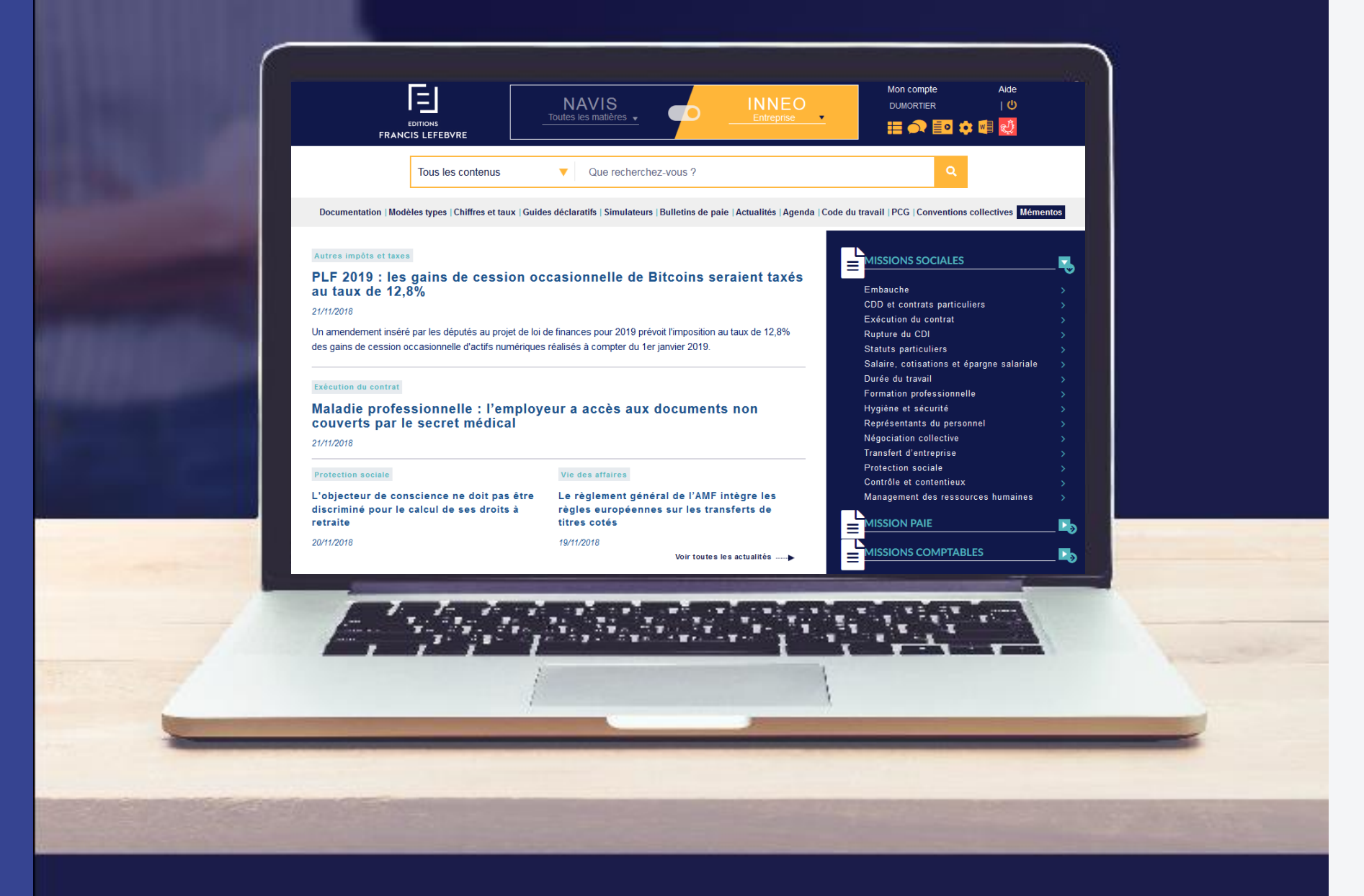

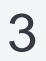

Avec le nouveau module IntelligentSearch intègré au moteur de recherche, L'intelligence artificielle travaille pour vous. L'ergonomie simplifiée et épurée vous apporte un nouveau confort d'utilisation au quotidien.

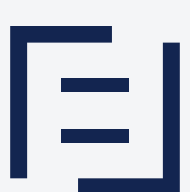

 $\vert$   $\equiv$ **EDITIONS** 

Belle ? À vous de nous le dire !

**FRANCIS LEFEBVRE** 

## **Un nouveau INNEO**

- Doté d'une **recherche intelligente et collaborative :** le module **Intelligent search**
- **Complémentaire avec la documentation matière NAVIS**
- Avec une **ergonomie modernisée**
- **Accessible** depuis Google grâce à **Wuha**

Nouveau module Intelligent Search : L'intelligence artificielle travaille pour vous!

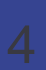

EI

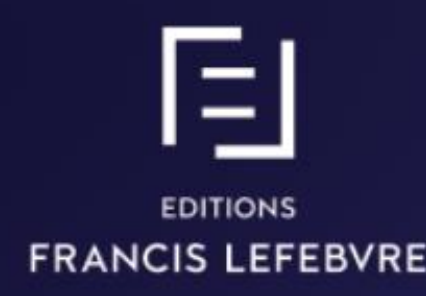

# Intelligente,<br>simple et belle

Qui suis-je ?

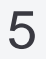

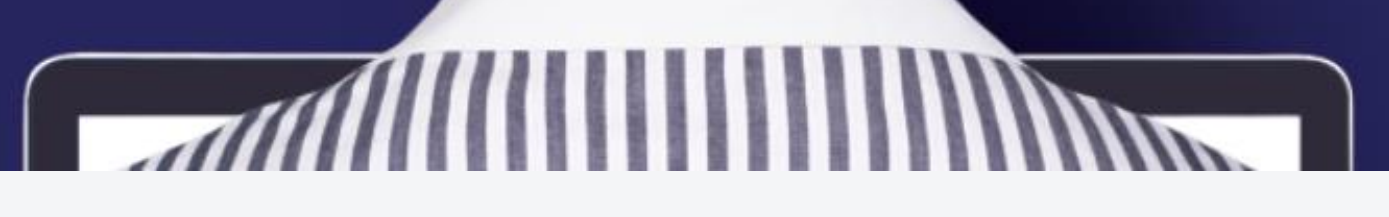

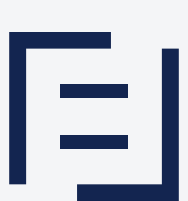

## **Que fait ce nouveau module ?**

- Propose une liste de recherches basée sur le comportement des utilisateurs : **suggestion de recherches** avec une pertinence plus élevée
- Oriente l'utilisateur selon son contexte vers des recherches ayant des réponses dans son abonnement (+filtre matière)
- **Suggère des corrections** pour éviter les fautes de frappes sur les termes du vocabulaire général et le vocabulaire juridique, incluant les noms propres fréquemment recherchés (ex: loi El Khomri)

## **Intelligent search**

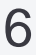

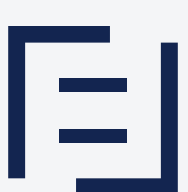

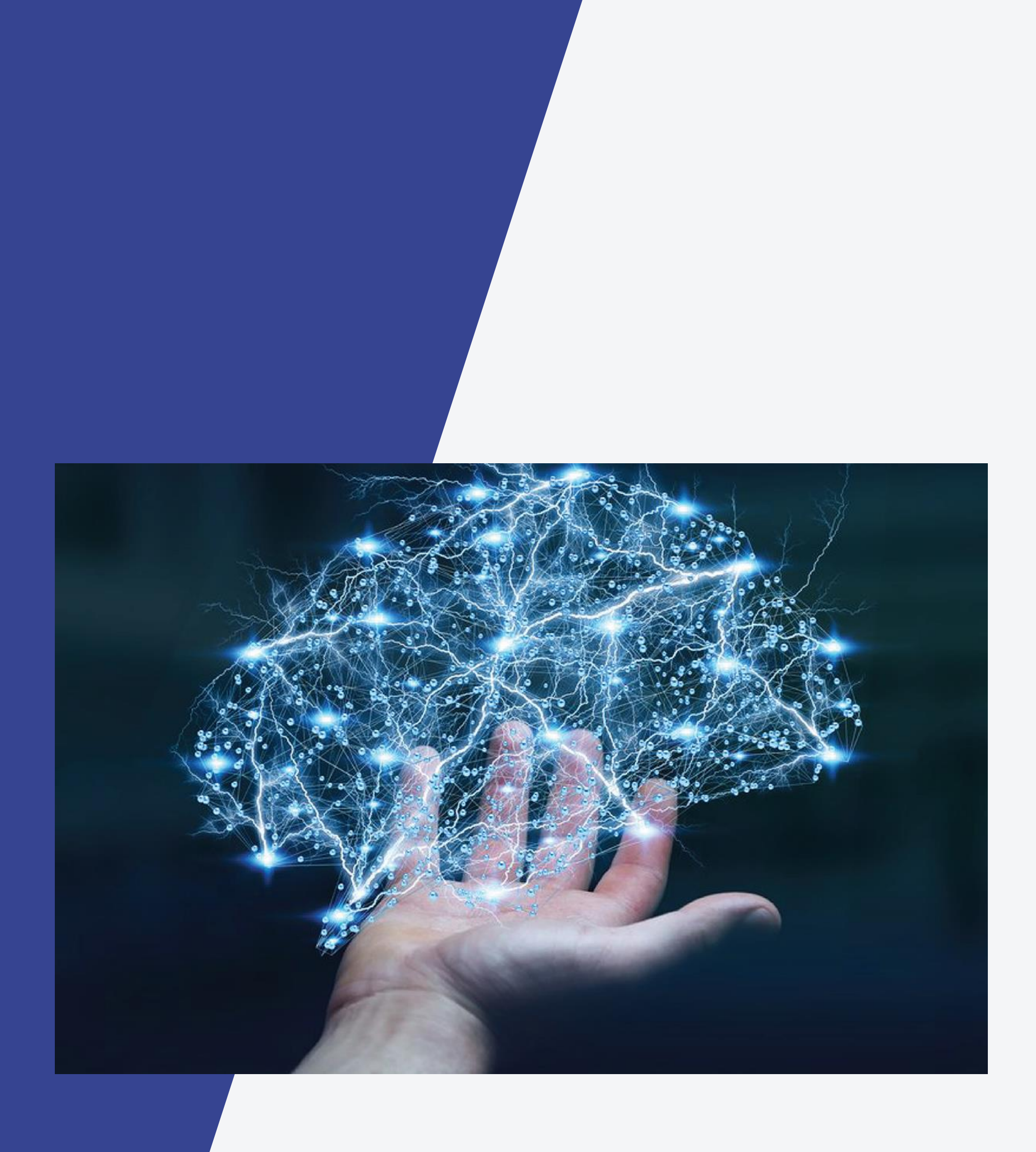

## **Comment ça marche ?**

- **Mise en œuvre de machine learning / Intelligence artificielle** sur la base du comportement des utilisateurs
- Prise en compte notamment de la **fréquence des recherches, de la saisonnalité et des nouveautés**
- **Prise en compte du vocabulaire** juridique et du vocabulaire « métier »

## **Illustrations**

### prélèvement

prélèvement de 20 %

prélèvement indu

prélèvement égal

prélèvements d'eau

prélèvement des frais

prélèvement du tiers

prélèvement pour frais

prélèvement prévu

prélèvement annuel

prélèvement d'organe

prélèvement direct

prélèvement fiscal

prélèvement social

prélèvement sur les stocks

prélèvement sur les trusts

# Suggestions en rapport<br>avec l'actualité

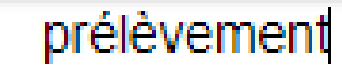

prélèvement à la source IR taux du prélèvement à la source taux de prélèvement à la source prélèvement à la source et passage à l'IS prélèvement à la source dividendes prélèvement à la source calcul du taux prélèvement à la source impôt sur le revenu prélèvement à la source et impôt sur le revenu prélèvement à la source année blanche prélèvement à la source et décalage de paie prélèvement à la source réduction d'impôt déficit foncier et prélèvement à la source réduction d'impôt prélèvement à la source prélèvement à la source revenus fonciers prélèvement à la source et revenus fonciers

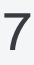

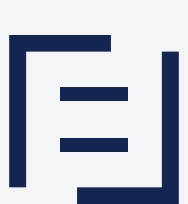

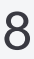

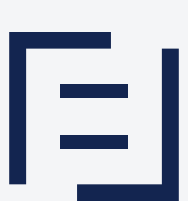

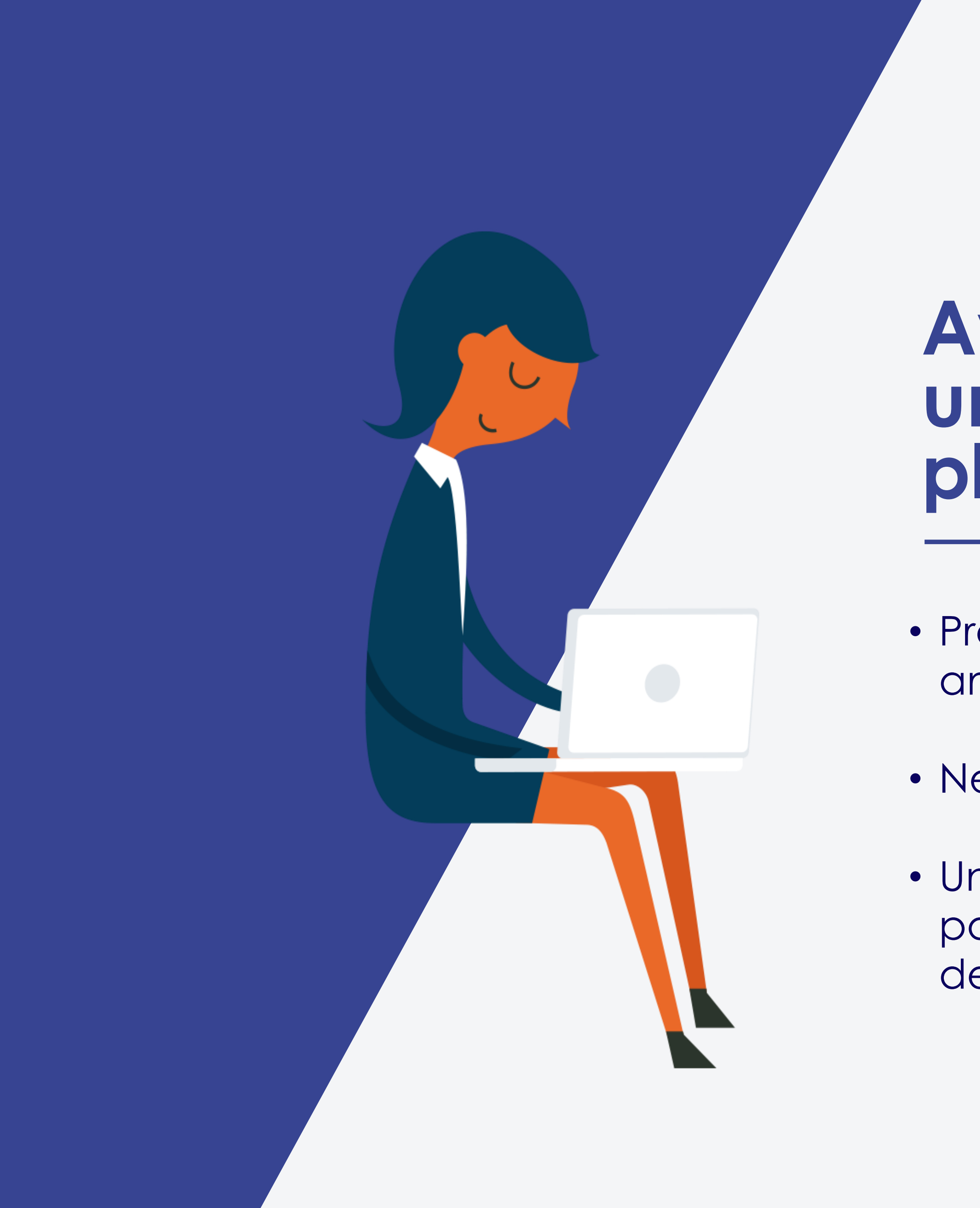

## **Avec Intelligent Search, une recherche tous les jours plus pertinente**

• Une **suggestion de termes recherchés** améliorée pour vous faire gagner du temps et adaptée aux derniers sujets d'actualités.

• Profitez de l'expérience de tous les utilisateurs pour améliorer vos recherches : **Intelligence Artificielle**

• Ne faites plus aucune **faute de frappe**.

## Nouveau header présent dans toutes les pages

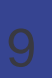

囘

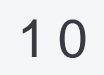

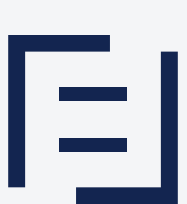

Accessible sur toutes les pages via le header en dessous du nom Navis

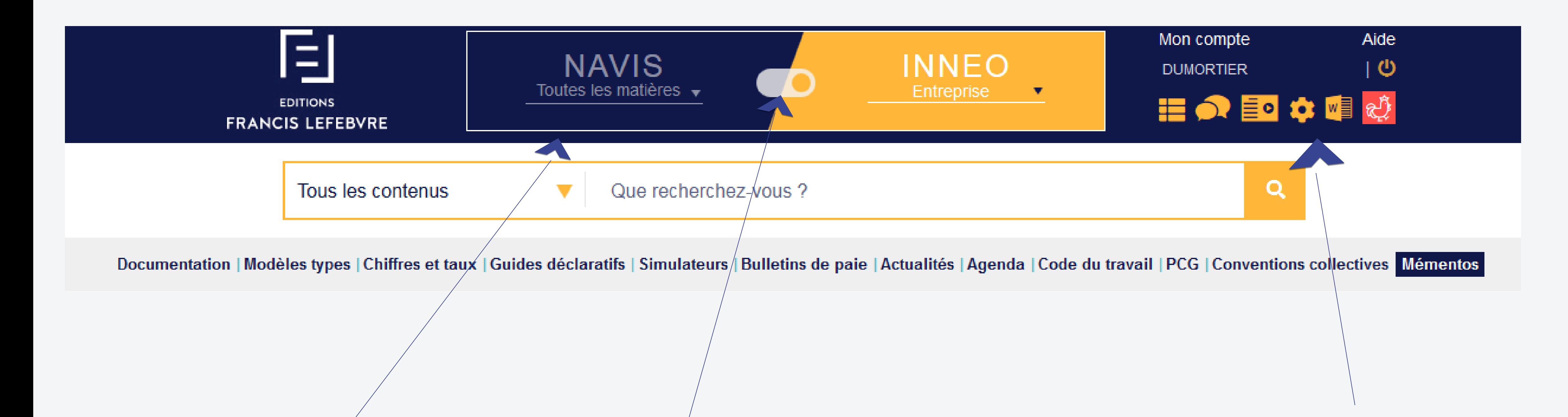

### **Filtre matière NAVIS**

Passage simplifié grâce au bouton présent dans les headers NAVIS et INNEO

*Si vous ne possédez pas d'abonnement à l'un ou à l'autre, un essai gratuit vous est proposé.*

### **Passage NAVIS / INNEO**

Accès aux différentes fonctionnalités et services via des pictogrammes (Tableau de bord, Chatexpert, Espace Assistance, Paramétrage, Connect, Wuha)

### **Fonctionnalités**

Avant-après Un graphisme plus épuré

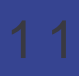

囘

# Nouvelle interface pour<br>INNEO Entreprise

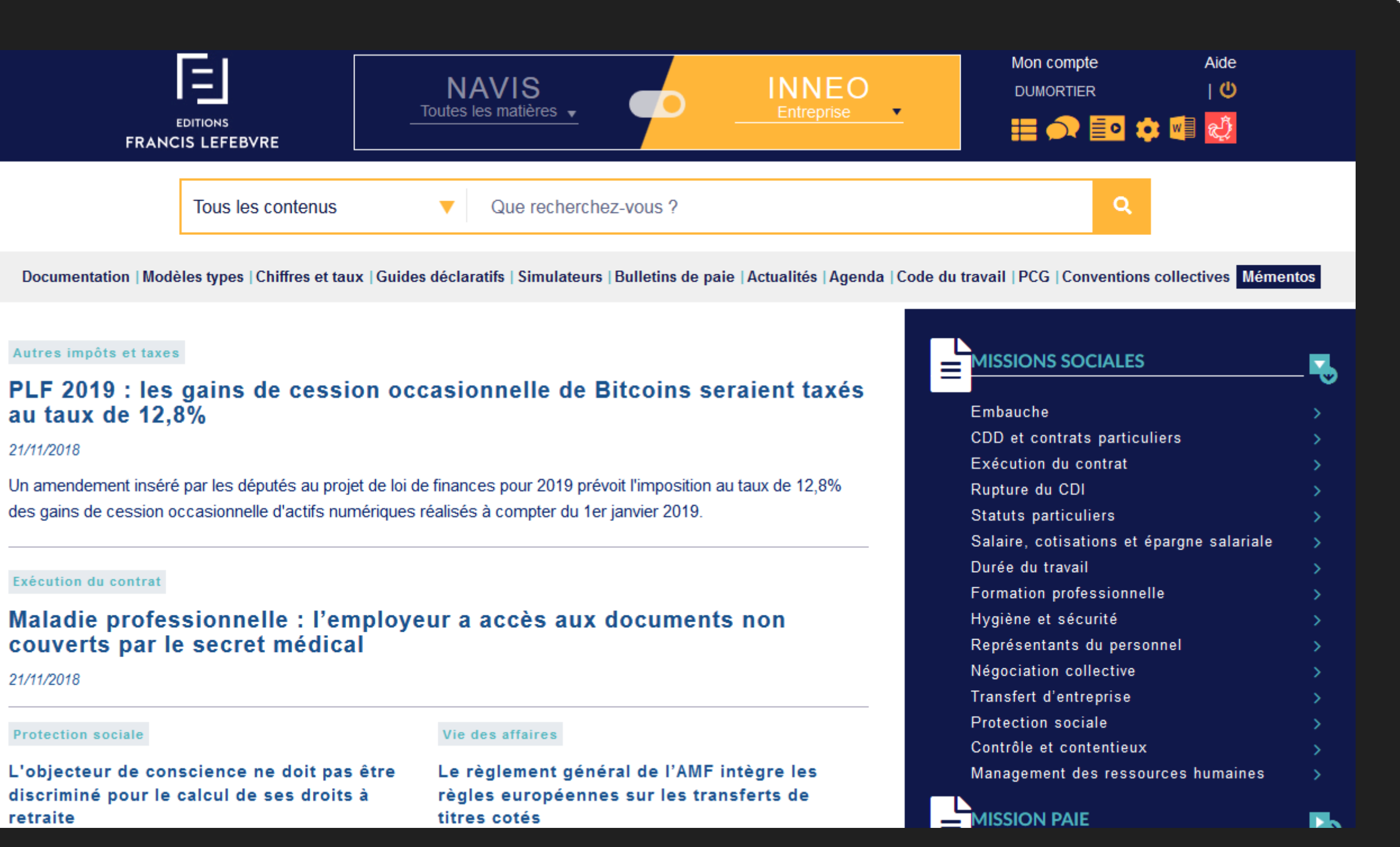

### Autres impôts et taxes

### au taux de 12.8%

### couverts par le secret médical

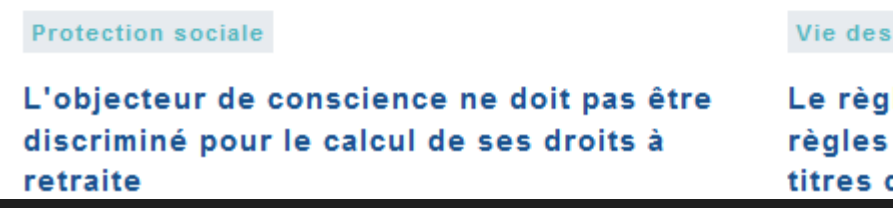

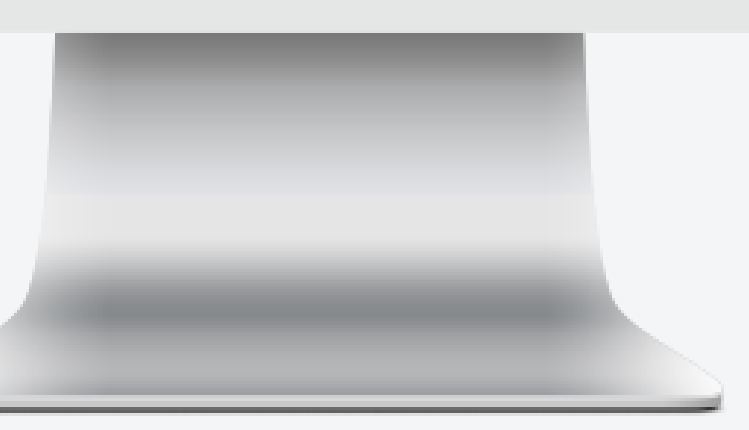

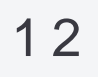

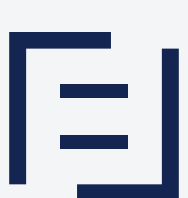

## Avant

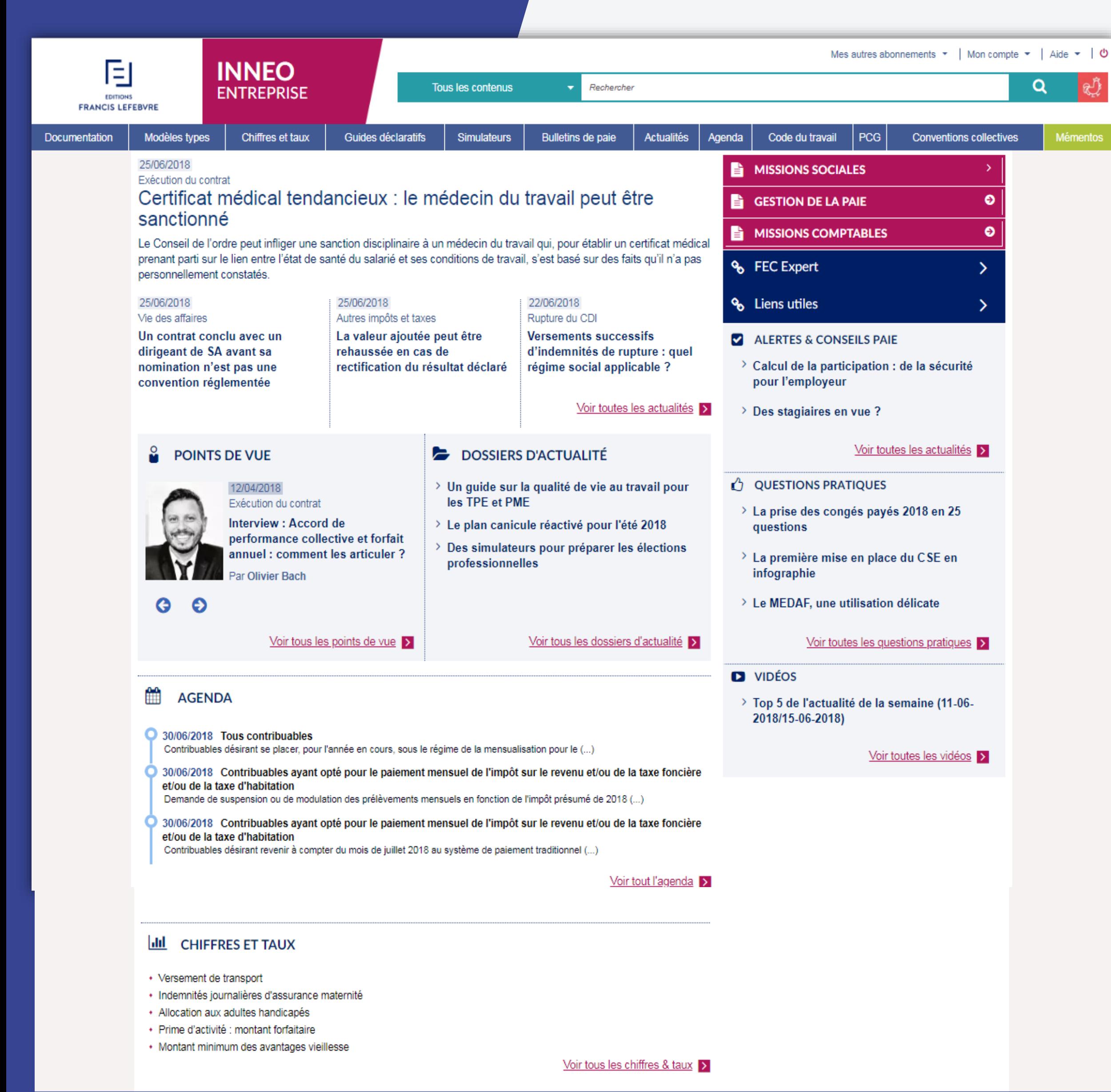

## **Après**

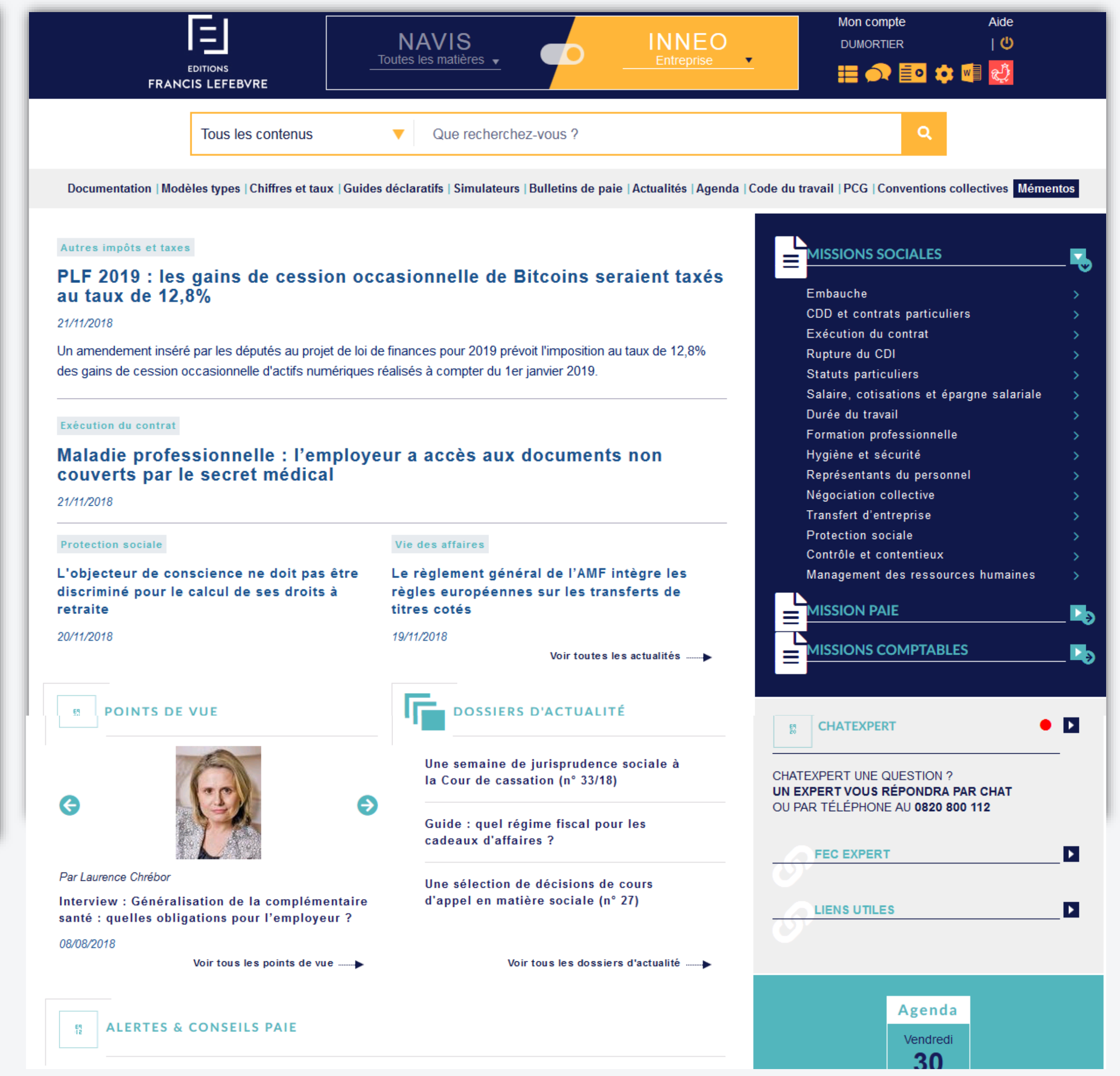

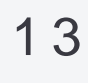

Consultation des Mémentos

囘

### **Mémento Fiscal 2018**

- > Avant-Propos
- > Principales abréviations
- + Les principales nouveautés
- + PREMIERE PARTIE Impôt sur le revenu
- + DEUXIEME PARTIE Impôts sur les bénéfices des sociétés
- TROISIEME PARTIE Impôts directs locaux
- > Caractéristiques générales
- > Base d'imposition commune
- > Fixation des taux d'imposition par les collectivités territoriales
- > Prélèvements au profit de l'Etat
- > Déclarations des contribuables
- > Paiement des impositions
- + CHAPITRE 1 Taxes foncières
- + CHAPITRE 2 Taxe d'habitation
- + CHAPITRE 3 Contribution économique territoriale
- + CHAPITRE 4 Taxes assimilées
- + QUATRIEME PARTIE Taxe sur la valeur ajoutée
- + CINQUIEME PARTIE Droits d'enregistrement
- + SIXIEME PARTIE Impôt sur la fortune immobilière
- + SEPTIEME PARTIE Taxes diverses
- + HUITIEME PARTIE Dispositions communes
- + NEUVIEME PARTIE Régimes spéciaux
- + DIXIEME PARTIE Dossiers thématiques
- + Annexes

### **Nouvelle présentation**

Nouvelle typographie pour plus de confort de lecture

### **TROISIEME PARTIE IMPÔTS DIRECTS LOCAUX**

### · CARACTÉRISTIQUES GÉNÉRALES

41500

 $LOC-I-15s$ On désigne sous le nom d'« impôts locaux » les impôts directs annuels qui sont perçus non au profit de l'Etat (comme, par exemple, l'impôt sur le revenu ou l'impôt sur les sociétés), mais au profit :

- des collectivités territoriales (communes, départements, régions) et des établissements publics de coopération intercommunale (groupements de communes tels que les communautés de communes, les communautés d'agglomération, les métropoles, etc.) ;

- 
- d'agriculture.
- 
- propriétaire ;
- administratives);

- la contribution économique territoriale, qui est composée elle-même de deux cotisations, la cotisation foncière des entreprises, assise sur la valeur locative des biens passibles d'une taxe foncière dont le contribuable dispose pour les besoins de sa profession, et la cotisation sur la valeur ajoutée des entreprises. A ces quatre taxes s'ajoutent différentes taxes annexes ou additionnelles, telles que les taxes spéciales d'équipement et la taxe d'enlèvement des ordures ménagères.

Des dispositifs spécifiques d'exonération et d'allégement sont prévus dans les départements d'outre-mer et en Corse : voir 41505 respectivement nº 91525 s. et nº 92300 s.

### • BASE D'IMPOSITION COMMUNE

### **CGI art. 1516**

41515

FB-III-300 s FNB-III-300 s propriétés si elles étaient louées.

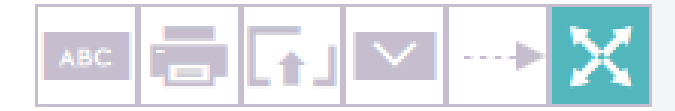

- de certains établissements publics, tels que les établissements publics fonciers ;

- des organismes consulaires : chambres de commerce et d'industrie, chambres de métiers et de l'artisanat, chambres

Ces impôts comprennent actuellement quatre taxes principales :

- deux taxes foncières, qui frappent l'une les propriétés bâties, l'autre les propriétés non bâties, dont le contribuable est

- la taxe d'habitation, qui porte sur les locaux dont le contribuable dispose pour son habitation (ou pour certaines activités

Les quatre principaux impôts locaux ont, pour partie, une base d'imposition commune : il s'agit de la valeur locative cadastrale des propriétés bâties ou non bâties imposables, qui est censée représenter le loyer annuel que produiraient ces

La valeur locative cadastrale des propriétés bâties et non bâties, autres que les locaux professionnels, doit, en théorie, être déterminée lors de révisions périodiques générales effectuées tous les six ans, complétées par des actualisations

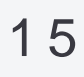

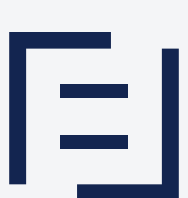

## Votre tableau de bord

囘

## Votre nouveau tableau de bord

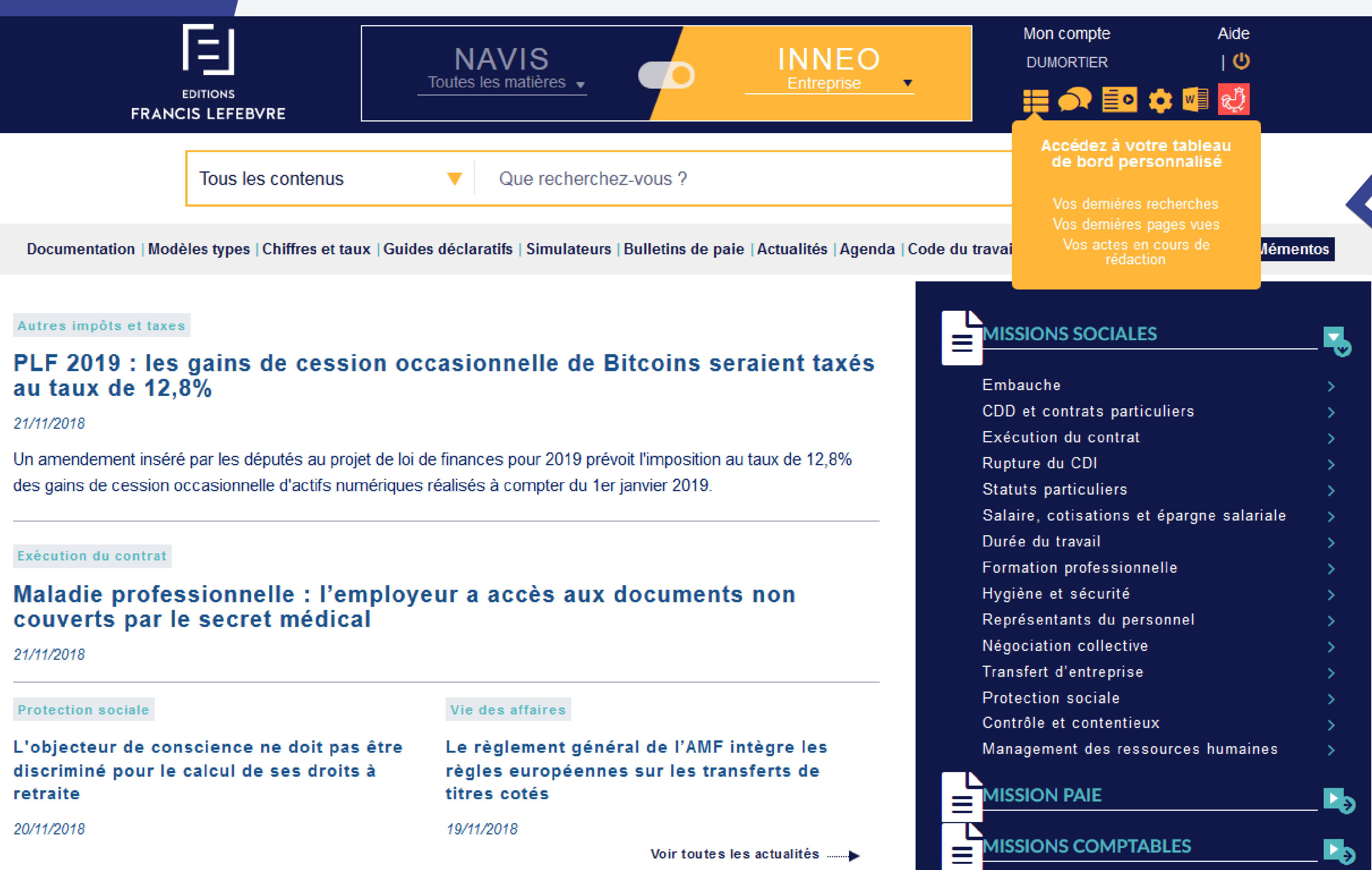

### Votre tableau de bord

Pour retrouver vos recherches, pages vues, actes en cours

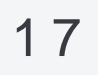

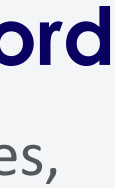

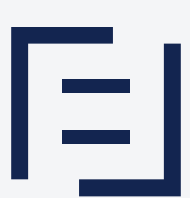

## **Votre nouvel Espace Assistance**

日

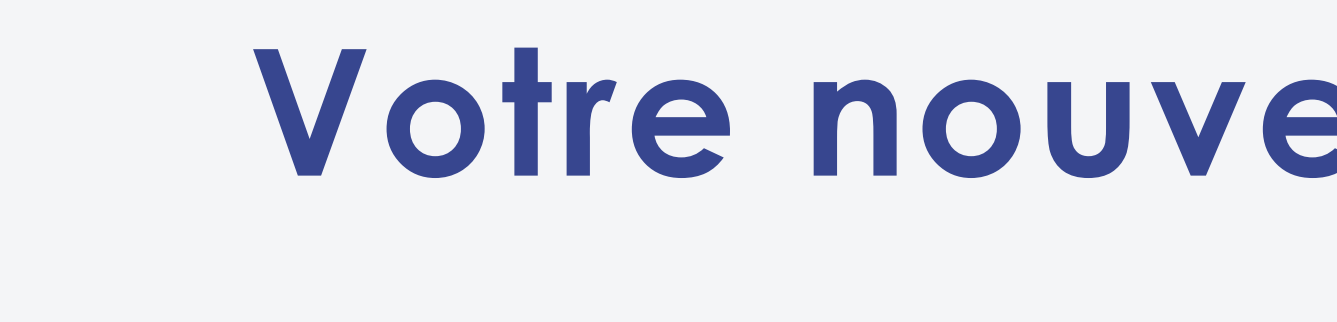

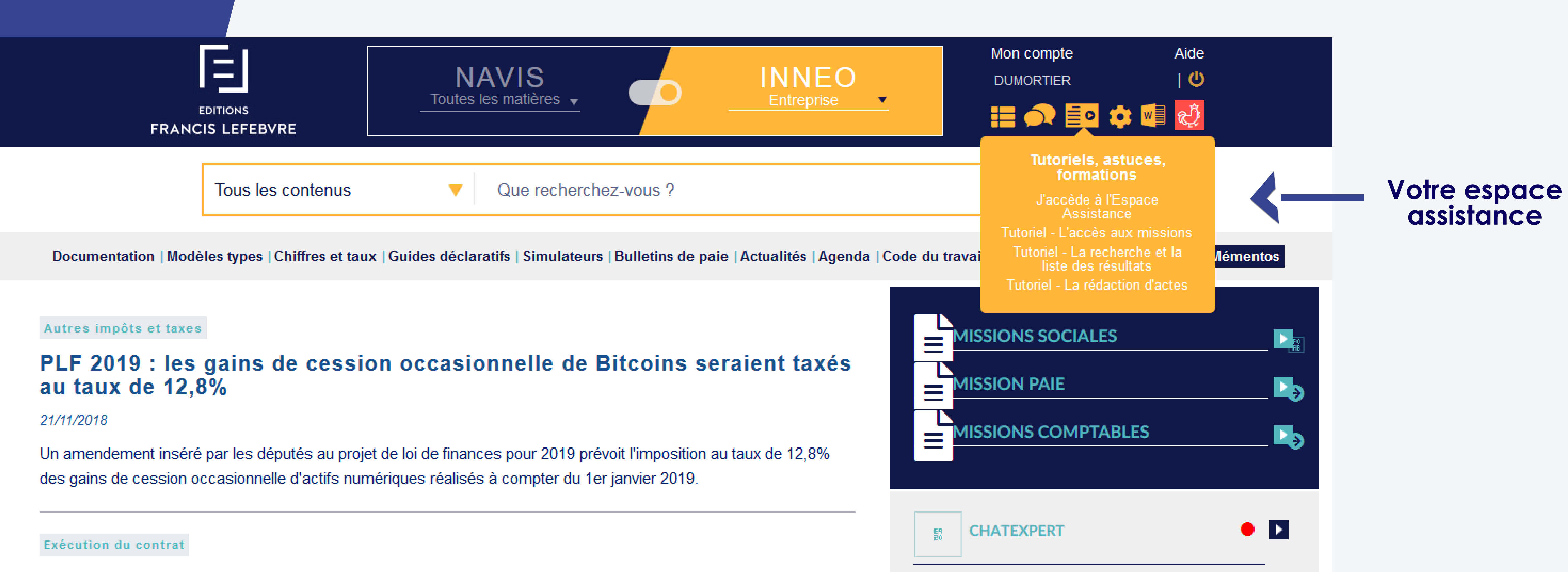

## Votre nouvel Espace Assistance

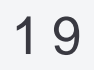

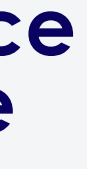

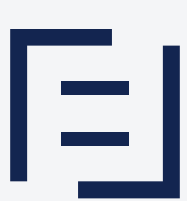

Votre compte

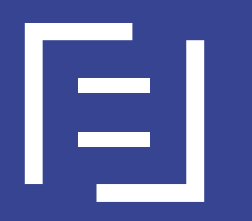

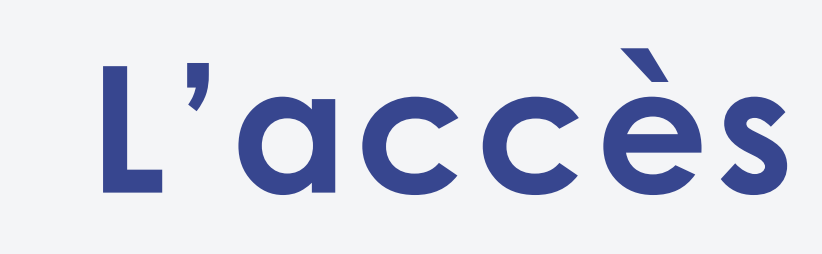

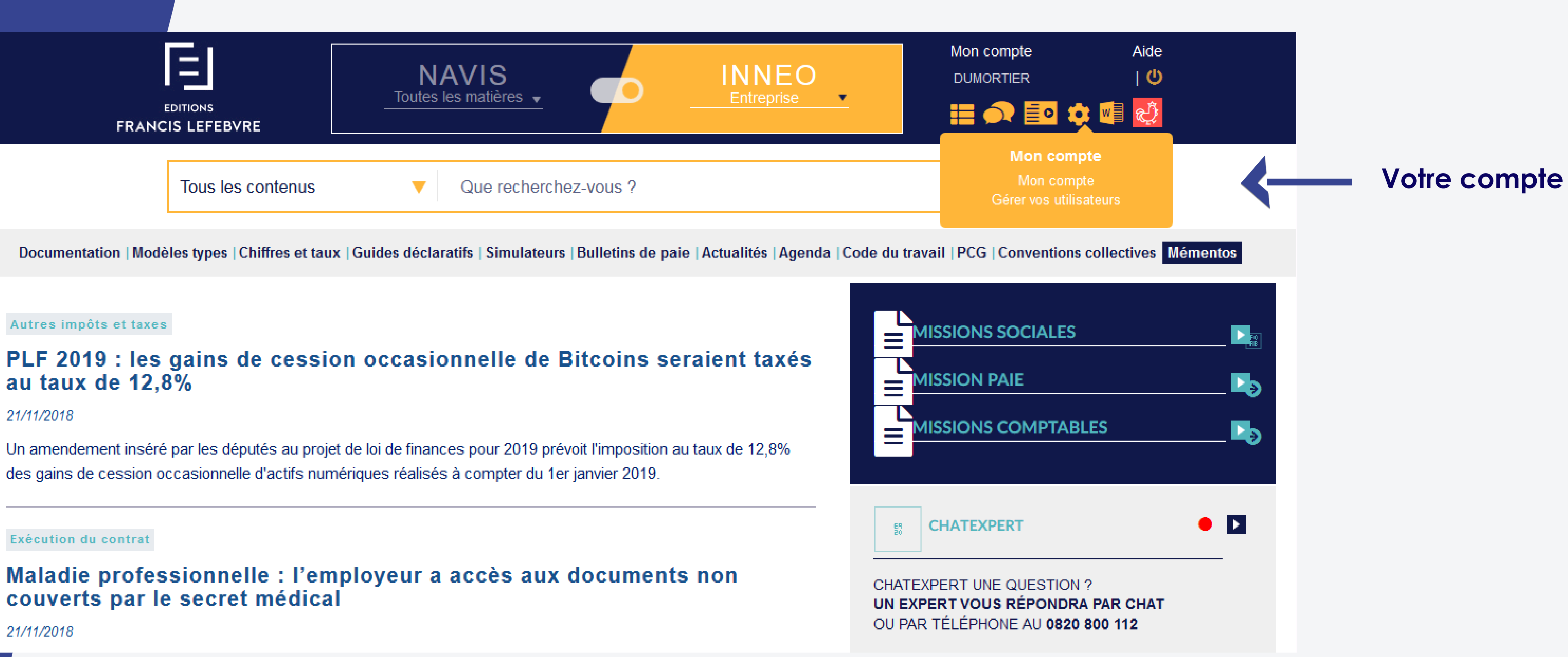

## L'accès à votre compte

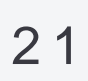

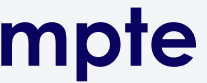

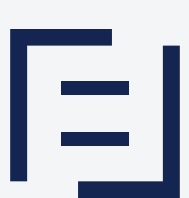

## Nouvelle page d'authentification

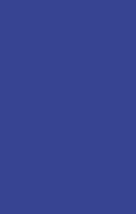

日

## 2 3 **Nouvelle page d'authentification**

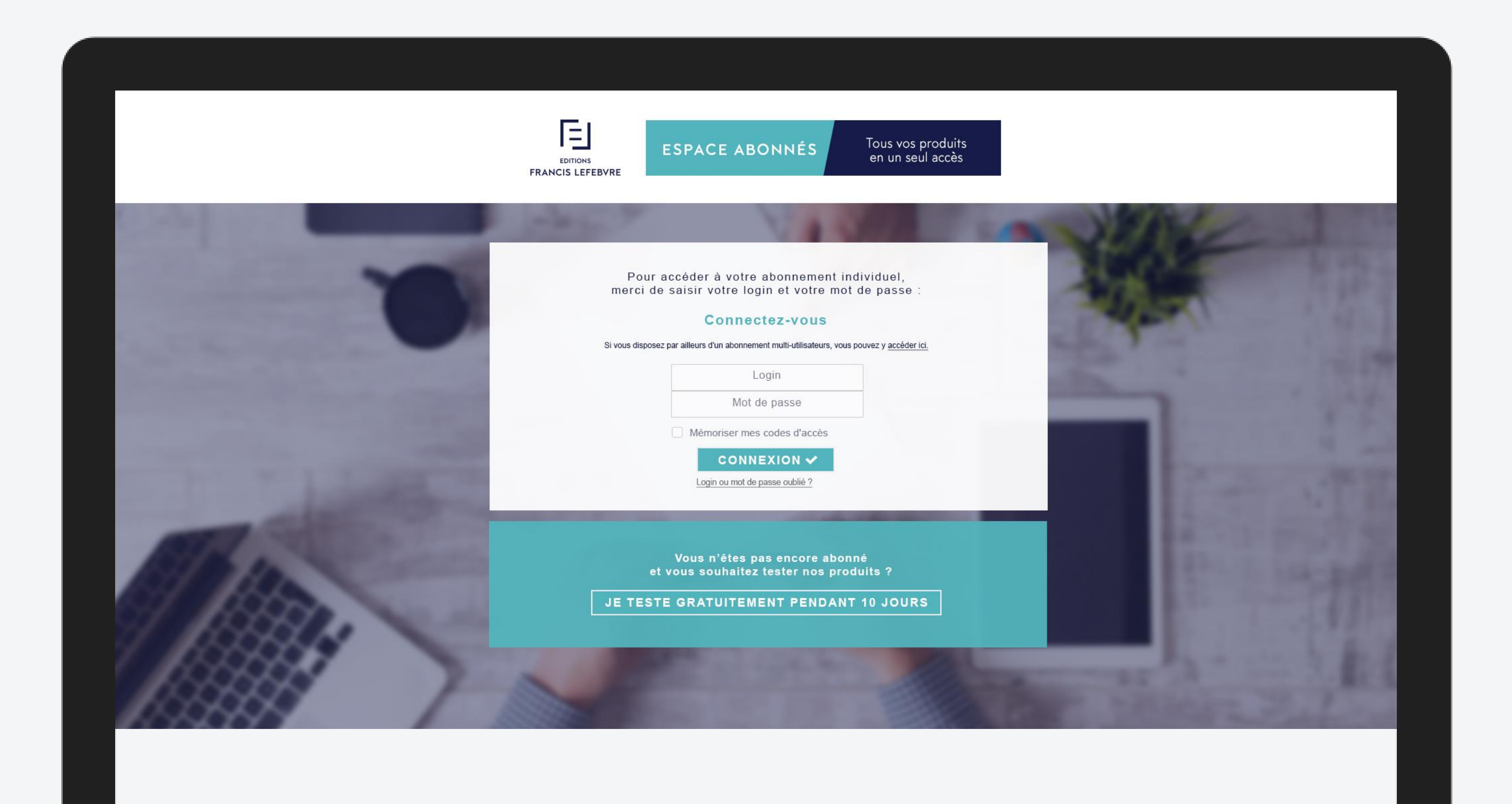

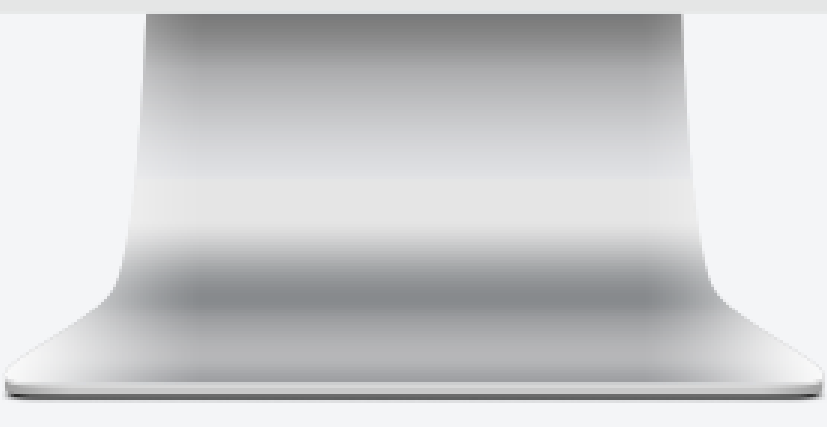

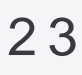

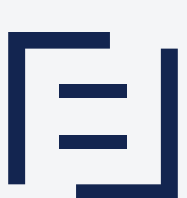